# **The Sysadmin's Daily Grind: HTTPing** WEB CHECK

HTTPing may be the perfect tool to check on the health of your web server. **BY CHARLY KÜHNAST**

server visits to the dentist, my<br>job depends on my users' sub-<br>jective impressions. If a web<br>server reacts slowly, the typical reaction etween visits to the dentist, my job depends on my users' subjective impressions. If a web is something like "Hey, why's the server so slow today?" But how "slow" is slow? If a single machine is having a bad day, it is quite simple to individually check its health state. Things start becoming more complicated if a remote machine is off-key and I only have HTTP access.

Monitoring software applications such as Smokeping are not the kind of quick solution I need, and nor do I need Wget, Netstat, and Time. HTTPing [1] is the most elegant tool for the job. It sends *GET* or *HEAD* requests to the stricken web server and logs both the responses and the trip time. HTTPing's name comes from syntactical similarities

## Listing 1: httping -g

- 01 PING kuehnast.com:80 (http:// kuehnast.com):
- 02 connected to kuehnast.com:80, seq=0 time=8.57 ms
- 03 connected to kuehnast.com:80, seq=1 time=3.56 ms
- 04 connected to kuehnast.com:80, seq=2 time=4.24 ms
- 05 --- http://kuehnast.com ping statistics ---
- 06 3 connects, 3 ok, 0.00% failed
- 07 round-trip  $min/avg/max =$ 3.6/5.5/8.6 ms

#### **SYSADMIN**

**Anubis . . . . . . . . . . . . . . . . . . . . 66** going mail.

line options and those of ICMP ping. In the simplest case, I just pass a URL to HTTPing and send it on its way: *httping -g http://kuehnast.com*. In this case, HTTPing will send one *HEAD* request per second to the specified server until I press  $[Ctrl] + [C]$  to tell it to stop. The output looks like Listing 1.

between its command

## Is Encryption to Blame?

Even this trivial test tells me if, and how quickly, the server responds. The *-G* parameter lets me specify *GET* requests, rather than *HEAD*s. I can specify *-l* to see what effect using HTTPS has on the server access times. Listing 2 shows the effect that SSL encryption has on the response times. I'm also interested in the status code returned by the server. Besides the typical *200 OK*, I want HTTPing to evaluate Code 304 *Not modified* as a successful Connect:

httping  $-s$  -o 200,304 -G -1 -g  $\triangleright$ https://kuehnast.com

As previously mentioned, some HTTPing option have the same effect as with

## Listing 2: httping -G -l -g

- 01 # httping -G -l -g https:// kuehnast.com
- $02$   $1.1$
- 03 connected to kuehnast.com:443, seq=0 time=96.33 ms
- 04 connected to kuehnast.com:443, seq=1 time=95.38 ms
- 05 connected to kuehnast.com:443, seq=2 time=95.14 ms
- 06 [...]

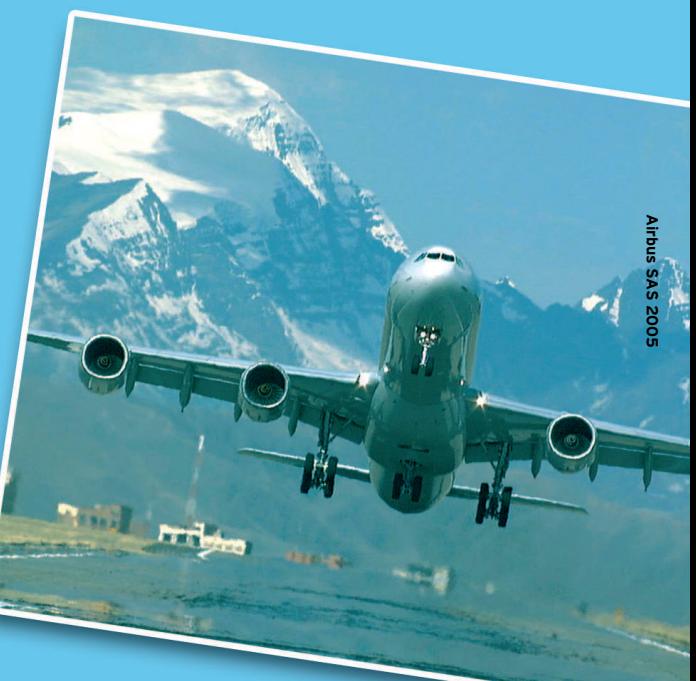

ICMP echo requests: the *-i* parameter sets the interval between individual connection attempts in seconds. Values of less than one second, *0.5* for example, are interpreted by HTTPing as meaning "as often as possible." The *-f* ("flood") parameter has the same effect. This said, flooding a web server doesn't make much sense, and it can put a strain on your relationship to the web server admin.

The *-c 10* lets me restrict the whole text to ten requests and avoids the need to press  $[Ctrl] + [C]$  to quit HTTPing. Timeout control can be important if you use a script to launch HTTPing. By default HTTPing times a connection out after 30 seconds. I tend to set this value to ten seconds (*-t 10*), as shown in Figure 1. After all, a web server that doesn't respond within ten seconds definitely has a problem.

#### INFO

#### [1] HTTPing:

http://www.vanheusden.com/httping/

THE AUTHOR Charly Kühnast is a ager at the data-cen-Germany's famous ing firewall security

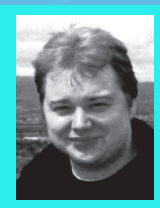

and availability and taking care of